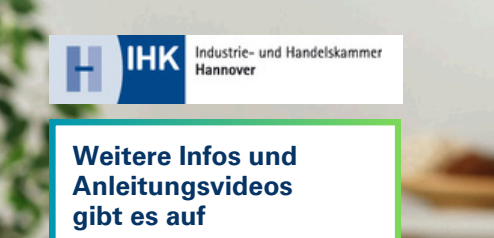

**[hannover.ihk.de/](http://hannover.ihk.de/azubi-Infocenter) [azubi-Infocenter](http://hannover.ihk.de/azubi-Infocenter)**

## **Azubi-Infocenter**

Für die **erste Registrierung** im Azubi-Infocenter halte bitte deine Zugangsdaten (Identnummer und Aktivierungscode), die wir dir per Post zugesendet haben, bereit.

Anleitung zur Registrierung

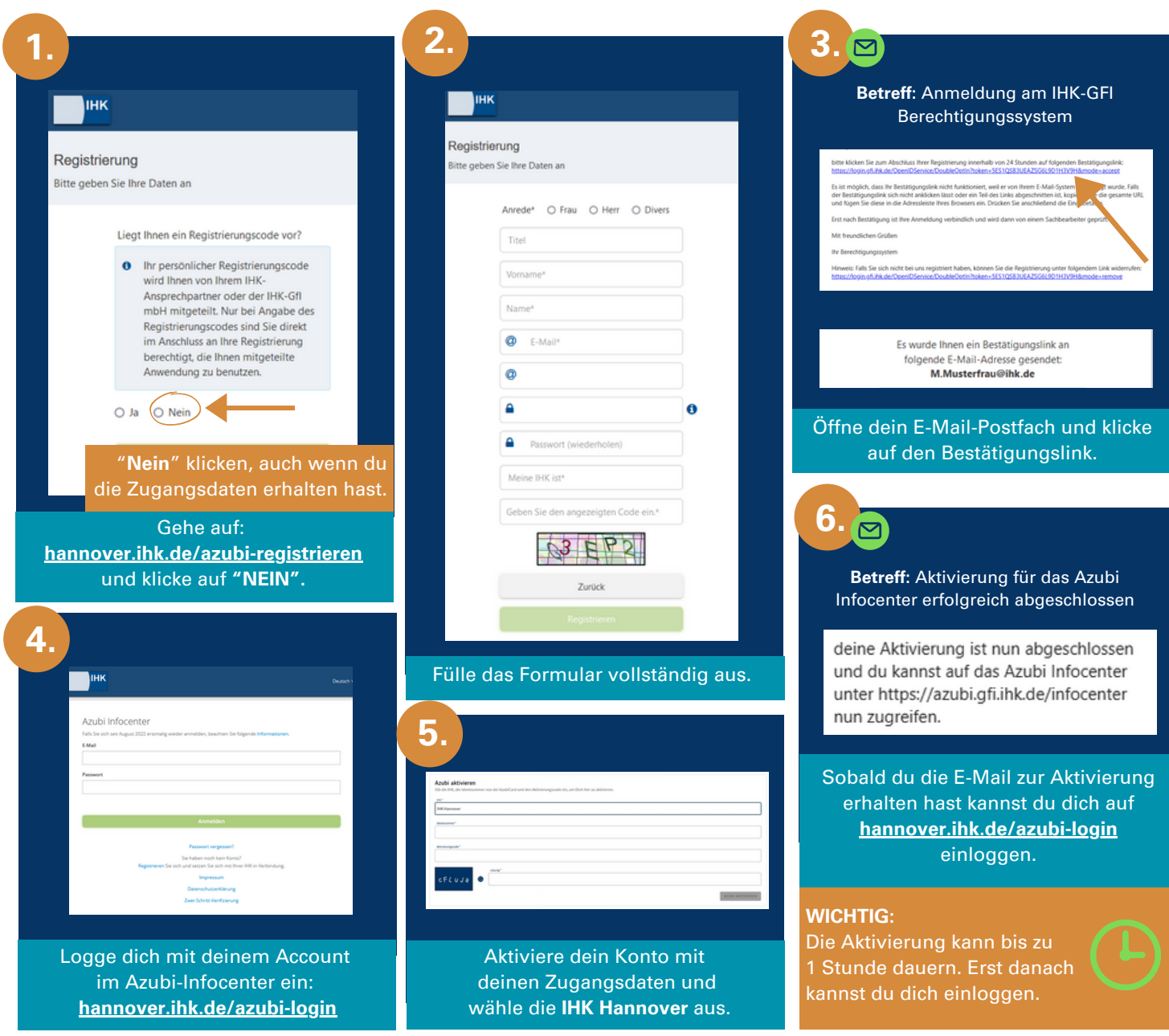